Luape Crack For Windows [2022-Latest]

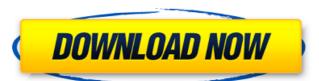

luape Examples: (A) Generate small demo scripts from Lua - the developer argues that the original utility is to lazy to compile whole applications and that these scripts can be used to demonstrate the capabilities of the tool. Check out the wiki page (2/2) for a decent demonstration of the tool in action: \$ luape --generate-scripts --luascript=test\_script.lua --debug=true --hidden=True --luaoutput=test\_script.lua (B) Generate small demos from Lua - in addition to the previous example, the Lua bindings functionality can be used to create portable code from various socket implementations (e.g. LuaSocket) - no extra dependencies are required. Check out the wiki page (1/2) for a sample demonstrating the complete process: \$ luape --generate-bindings --luasocket=/usr/local/lib/liblua-5.1.2.so --hidden=True --luaoutput=test\_script.lua (C) Generate small demos from Lua - still in progress: \$ luape --generate-lua-c-bindings --lua=mime --luaoutput=test\_script.lua luape Demos (D) Small demo from Lua - the tool can be used as a standalone application for debugging and dynamic traceback scripting using Lua's internal debug/traceback functionality. Check out the wiki page (1/1) for a complete demo: \$ luape --generate-debug-logging --luascript=test script.lua (E) Small demo from Lua - the

**Luape Crack For Windows** 

luape Product Key is a portable Lua script compiler that enables users to generate self-contained native.exe applications that feature source portability. The modus operandi of the utility is quite simple, considering that the executable already contains the Lua runtime and all the necessary bytecode. The end result is a self-contained executable that features the Lua bytecode without any external dependencies. luape CLI Requirements: Windows License: GNU Lesser General Public License Requirements: Lua 5.2 and LuaSocket 1.1.2-stable luape Documentation: Documentation for luape is publicly available at github. Readme.md luape Installation: luape can be downloaded from the project's repository on github. Visit the project page and click the Download button to start downloading the installer. luape Usage: luape enables users to compile portable Lua applications that run on Windows. A few lines of code are enough to have a Lua application that executes on Windows, MacOS or Linux. To generate the target application, specify the project name, directory name, configuration file and Lua script. luape will automatically take care of generating the file paths and compiling the Lua code. When users need to know the executable's arguments, look for the -help option in the display menu. The -help output will feature the two mandatory arguments and other further information, such as command line options, Lua types, DLL/SO dependencies and option arguments. For instance, to generate a Lua application that features the LuaSocket bindings, users execute the following command from the PowerShell prompt: C:\luape-beta-latest\luape.exe test.lua -directory C:\luape-beta-latest -config test-config.lua luape Architecture: The executable is a selfcontained.exe file that has everything needed for a Lua application. To achieve this, luape uses the Lua interpreter's DLL for Windows scripting when executing the Lua code. This DLL is located in the Windows\System32 folder and it contains the Lua interpreter as well as the standard library. To enhance users' project, luape includes mime.core library, a portable socket library and LuaSocket bindings, which come in handy when working with socket-based protocols. luape Command Line Usage: The program offers several command line options that are presented to the user via the b7e8fdf5c8

## Luape

luape is a tiny utility that enables users to create portable scripts with Lua. The modus operandi of the tool is quite simple, considering that the executable already contains the Lua runtime. Once accessed, the application starts looking for the Lua bytecode in memory and runs it. Take note that the bytecode includes a script with two arguments by default, namely the script and the output filename. Therefore, the utility compiles the script and creates a copy of the executable that is a patched version of itself with the aforementioned bytecode. The end result is a self-contained executable that includes the Lua code without any external dependencies. Depending on the project, users can also generate portable tools that have access to low-level LuaSocket bindings, socket.core and respectively mime.core. According to the developer, to achieve this, users need to check out how the official Lua scripts implement the bindings and then copy what they need into their code before using the program. The CLI application enables users to set a name via an alpha-numeric string and specify if the Lua debug information should be included in the compiled chunk via the /debug command. Lastly, via the /hidden command, users can generate a PE that does not feature a graphical interface. A: The Lua library is a single library, which when loaded is a standard Lua installation. The Lua script engine is an application that contains a script engine (which allows you to execute Lua script files). The Lua bytecode is the executable format (it is the executable file). The entire Lua package is, as already stated, a single "library" which contains a script engine and a bytecode executable. Both Lua bytecode and Lua script engine have been developed by the same author and are just one library. I ran into this video on the web and I absolutely love it! Nice it was that classic Michael Jackson. I guess what I really like so much about this classic performance is the versatility of the dance moves. I mean MJ is such a great artist that had such amazing dancing skills. I mean he could make anyone dance, and he made it look so natural and he looked like he was having so much fun as well. This is one of the best dance songs in my opinion. It came out of the movie and it is such a fun song with such a great sounding beat in the background. Great song choice as well, and the dance moves were so sexy and fun. If you

## What's New in the?

At runtime, the program acts as a bytecode interpreter that lets users load the Lua code and then execute it. On the other hand, this means that the program essentially compiles the script into bytecode and then uses a bytecode interpreter to decompile and run it. Alternatively, it is possible to utilize the /hidden argument to generate a script that is completely binary, which means the resulting executable doesn't include a graphical user interface. Once executed, users can execute the luape command to specify a Lua script to process via the /script option. The script that they pass must be located in the current directory and is used as the main argument for the application. Via the /output option, users can specify the file name to which the output of the script will be saved. The script is processed and saved in the same folder in which the executable resides. The program also has a suboptimal lack of documentation. However, there are some good online resources, such as the excellent Lua documentation and the Lua Compilers documentation in the codex. Luape Installation: For Windows XP (32-bit) Download the Lua 5.2.1 package Upload the ZIP to the C:\users\%USERNAME%\Documents\luape directory, replace %USERNAME% with your own user account For Windows XP (64-bit) Download the Lua 5.2.1 package Upload the ZIP to the C:\users\%USERNAME%\Documents\luape directory, replace %USERNAME% with your own user account For Mac OS X (32-bit) Download the Mac OS X package Upload the ZIP to the /Applications/luape/ directory, replace /Applications/luape/ with the same directory name For Mac OS X (64-bit) Download the Mac OS X package Upload the ZIP to the /Applications/luape/ directory, replace /Applications/luape/ with the same directory name For Linux (32-bit) Download the Linux package Upload the ZIP to the /usr/local/bin/ directory, replace /usr/local/bin/ with the same directory name For Linux (64-bit) Download the Linux package Upload the ZIP to the /usr/local/bin/ directory, replace /usr/local/bin/ with the same directory name As you can see, it is quite easy to install, especially considering how well-documented the development

**System Requirements For Luape:** 

OS: Windows Vista, Windows XP, Windows 2000 CPU: Intel i5 or faster System RAM: 2GB or more Hard Disk: 5GB or more Broadband Internet connection: Broadband Internet connection Additional Notes: Remember to be logged in as an Administrator to download Preferable Setup Method for 3DSx4 is USB Flash Drive. Preferred Download Link: New Link: 3DSx4 is one of my favorite Retro games.

## Related links:

https://www.thepostermafia.com/2022/07/04/express-plus-20-3-0-47-crack-incl-product-kev-pc-windows-updated-2022/ https://murmuring-springs-85716.herokuapp.com/pavdari.pdf https://usalocalads.com/advert/netpeeker-1-0-123-0-free-x64/

https://dev.izyflex.com/advert/ldap-soft-ad-admin-reporting-tool-formerly-ldap-admin-tool-crack-free-registration-code/ https://ozrural.com/index.php/advert/clean-recycle-bin-serial-key-latest/

http://clubonlineusacasino.com/stormruler-crack-incl-product-key-free-3264bit-latest/ https://delicatica.ru/2022/07/04/setupvpn-for-chrome-crack-free-x64/

https://www.yourlocalmusician.com/wp-content/uploads/2022/07/wenelfr.pdf

http://www.dagerardo.ch/geo-photo-stamper-crack-with-license-code-download-pc-windows-updated/ http://kolatia.com/?p=9514

https://www.greatescapesdirect.com/2022/07/dynamicjasper-6-9-2-crack-serial-key-free-download-win-mac-2022/ https://www.rockportma.gov/sites/g/files/vyhlif1141/f/uploads/parking-shuttle\_info\_and\_hours\_2018.pdf

https://wakelet.com/wake/xZeP8JOo9sym\_V-e9fZQF https://www.digitalpub.ma/advert/user-account-manager-crack-with-license-code/

http://inventnet.net/advert/audkit-tidizer-music-converter-2-0-0-crack-registration-code-free-pc-windows/

https://curtadoc.tv/wp-content/uploads/2022/07/My\_Video\_Viewer\_Formely\_My\_Moview\_Browser\_Crack\_License\_Code\_Keygen\_Download\_WinMac\_Lat.pdf

https://www.batiksukses.com/f-secure-easy-clean-1870-17-crack-full-version-2022-new/ https://ubipharma.pt/2022/07/04/timecomx-basic-crack-keygen-for-lifetime-download/